## **「操作説明」**

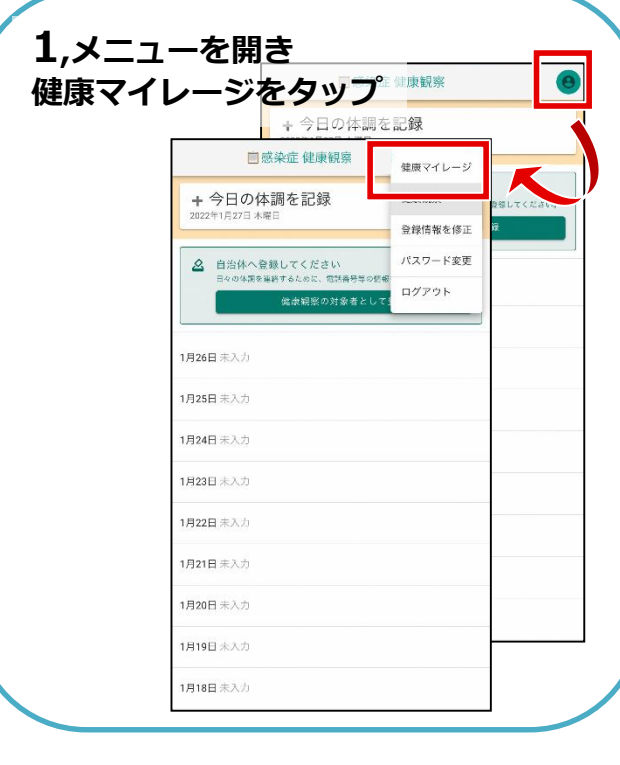

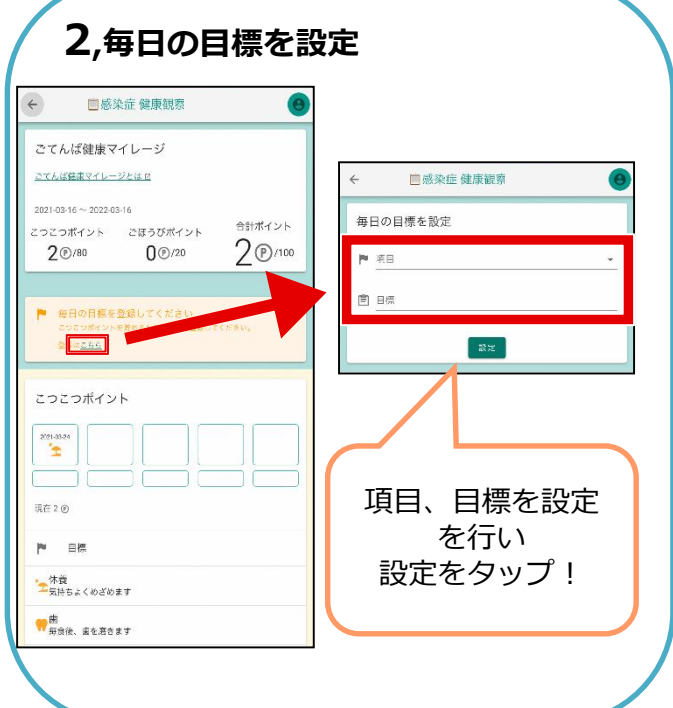

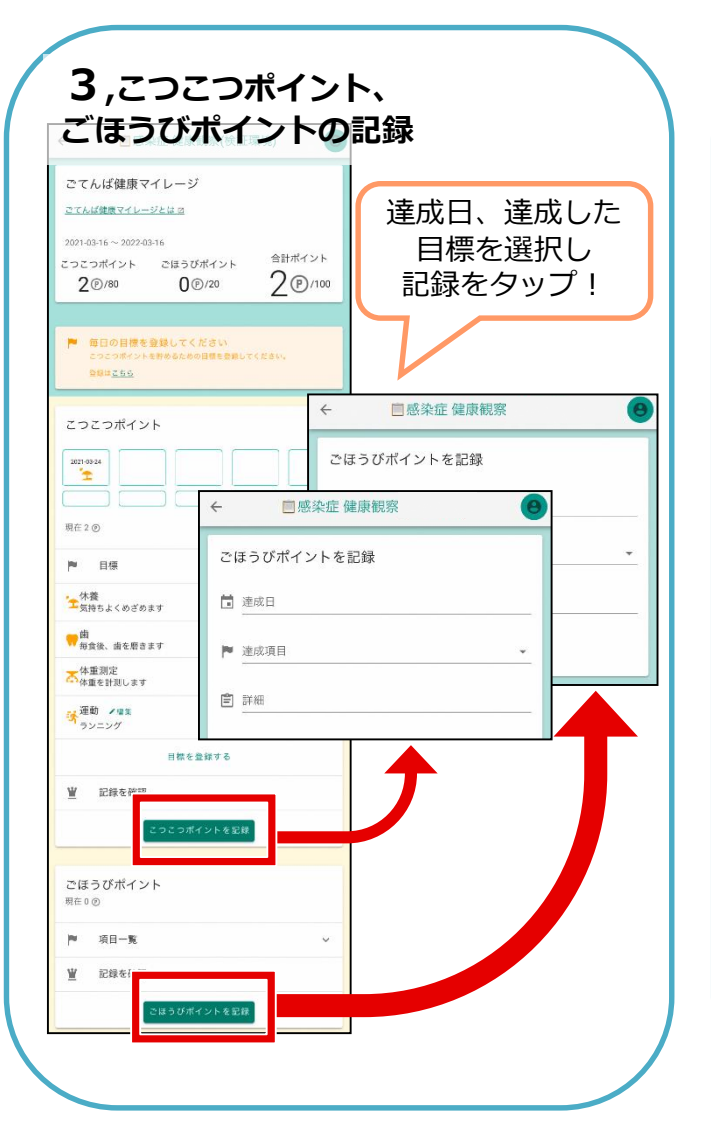

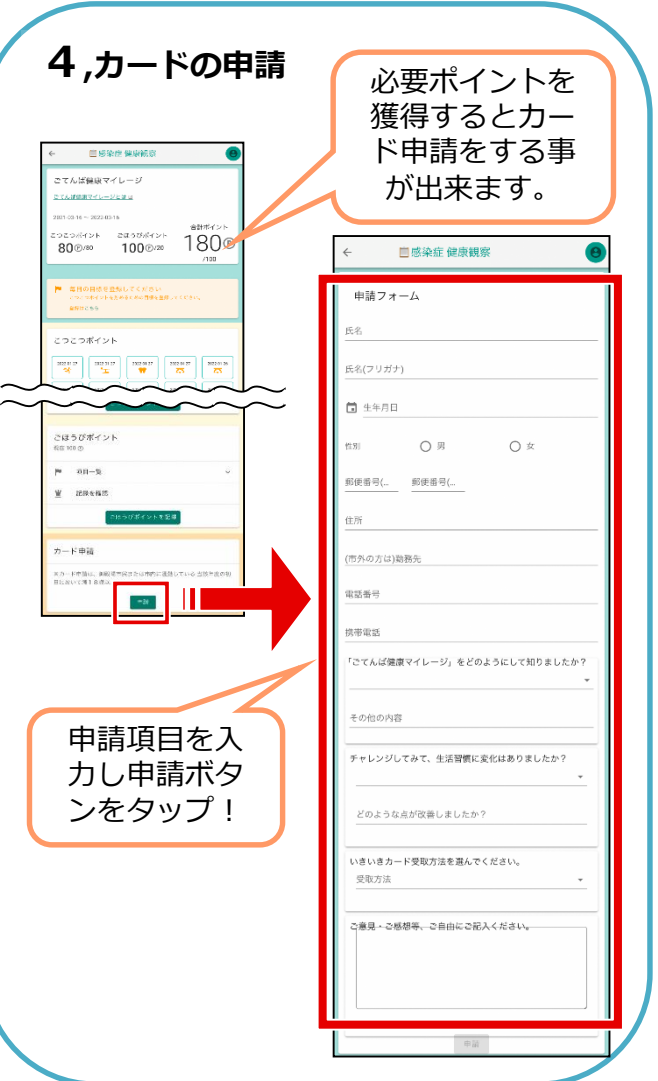